## ???? '????'? COM ?? ? ?? ?? ??

290 Softcamp Admin Wed, Oct 30, 2019 222 0 1407

## **????**

- 엑셀에서 '클립보드' 기능 사용을 위해 COM 추가 기능을 선택 시 "보안 정책상 지원하지 않는 기능입니다." 라는 메시지 창이  $77777.$
- $\bullet$  이런 이 기이 이 기의 이 기능을 해결해 하나 있어 하나 있어요.

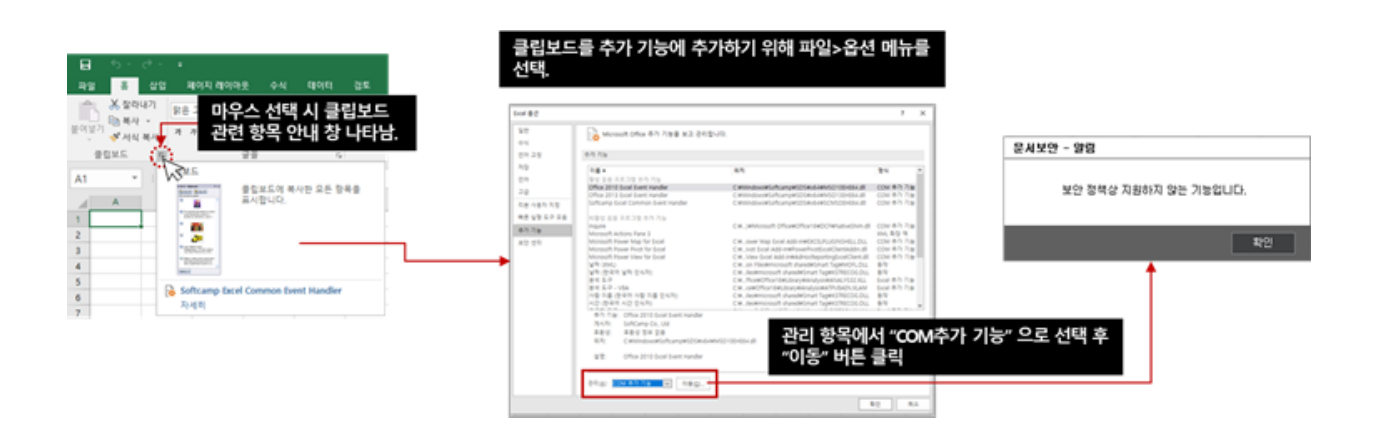

## **????**

COM 추가 기능을 차단한 것은 해당 기능을 이용해 문서보안 기능을 무력화할 수 있어, MS-Office 설치 시 존재하는 add-in과 <u> 김김김김 김김김 add-in 김김김 김김김김 김김김김 김김김</u>

Online URL: <https://docs.softcamp.co.kr/article.php?id=290>